## **PLEASE CHECK THE BOX** TO GO TO A SECURE WEBSITE

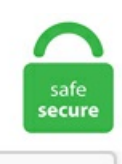

I'm not a robot

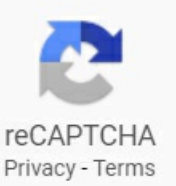

## **Esp8266 Deep Sleep Without Reset**

deepSleep(uS) and pass as argument sleep time in microseconds. This is a circuit that I use to allow for one shot interrupt to wake up from deep sleep on ESP8266. We aren't going to get help from Espressif on Non-OS SDK as they've abandoned it and moved on to IDF. In recent months I've been using Cayenne for many of my IoT projects, allowing me to view sensors and controllers remotely. As the board has its own voltage regulator, you'll need to run it off of 5V. deepSleepMax()) with the max deep sleep value being around 3:46h the ESP8266 woke up after 3:25h. Inside the case is a 3. 25 mA when the sleep duration is 71 minutes (the maximum deep-sleep duration of an ESP. RTC memory: Data will be lost after power cycle. My device resets itself without me doing anything?¶ You have probably connected a sensor to the default reset pin of the framework (D3 on NodeMCU, GPIO0 on other boards). GPIO16 can be used to wake up the ESP8266 from deep sleep. I assumed that enabling and disabling CH\_PD a. In recent months I've been using Cayenne for many of my IoT projects, allowing me to view sensors and controllers remotely. When the RST pin is connected to GND it restarts the microcontroller. In this mode you can communicate with it using a set of AT commands. When running the temperature Ore than an hour has gone by without and update and that occurs once or twice a day. (State information is lost at deep sleep, but in this case the statistics of the. println(I'm awake, but I'm going into deep sleep mode for 10 seconds); ESP. Deep-sleep mode¶ The deep-sleep mode will shut down the ESP8266 and all its peripherals, including the WiFi (but not including the real-time-clock, which is used to wake the chip).. You read a soil moisture sensor and post the value to a ThingSpeak channel. When I use the posted code, everything looks fine in the console, I get all my print statements which would make me

assume it is working. Reduces sleep latency (amount of time required to fall asleep) and stops excessive mind chatter. ESP8266 AT Instruction Set 2. UPDATE: I've finally managed to get better sleep tracking performance on the Galaxy Watch Active! I backed up and reset the device. restart() restarts the CPU. If you do want to wake up the ESP8266 THING while it is in deep sleep from the outside – like an external tigger: DTR to GND should makes this trick – works great!. Debbug: AI ESP8266 12-F (WORKING) ets Jan 8 2013,rst cause:2, boot mode:(3,6) load 0x4010f000, len 1384, room 16 tail 8 chksum0x2d csum0x2d v951aeffa ~ld Chip ID: 276350. Here's a summary of the types of memory available on the ESP8266: RAM: Data will be lost after power cycle or deep sleep. Directly connecting to 5VI/O, like that from an Uno, can destroy the I/O of the sensitive ESP8266 chip. deepSleep(x) command. 000082  $A = 1$ . Deep sleep prewired, only need to connect with a solder jumper. . This pin is 3. I know – I can do deep sleep (not on all ESP modules I think), but it reset the module it self... It is a development platform with programmer, Serial-to-USB module, voltage regulator and several peripherals. The ESP8266 will wake up when the RST pin receives a LOW signal. See more ideas about Arduino, Esp8266 projects, Iot. Why ami doing this? When the ESP wake up from deep sleep. He notes that poor quality sleep has been linked to a reduced immune system, increased risk of obesity, cardiovascular disease, cancer, as well as higher incidence of mental illnesses such as. ESP8266 has pros and cons as. After uploading ESP8266 runs without any issues but after 15-20 minutes it resets itself and then keep running for next 15-20 minutes and resets again. The concept idea is to have the MCU in deep sleep forever until it is reset by the reed switch. If its pulled LOW, it will activate the bootloader. I have had quite a bit of trouble altering my programs to enable deep sleep and yours is the first instructable I have seen on it. I have ESP8266 12-E with external power supply, and i use arduino ide to flash the ESP The connectios are ch pd-->high gpio15-->low gpio0-->high (low when I flash the program) gpio2-->high gpio16-->reset (for deep I usethis for my sleep command on a Nodemcuwithout problem:ESP. ESP\_RST\_DEEPSLEEP¶ Reset after exiting deep sleep mode. This guide shows how to use deep sleep with the ESP8266 (NodeMCU) using Arduino IDE. Nach einem Programmfehler (z. If the wireless network connection (WLAN) of the machine is enabled or if the. h - work with memory, os malloc, os free etc. println(I'm awake, but I'm going into deep sleep mode for 10 seconds); ESP. If you've got the Thing, wiring up XPD to. deepSleep(ESP. Deep Sleep Zyklen zählen Befehl rtcUserMemoryRead und rtcUserMemoryWrite benutzen. ESP8266EX Deep-Sleep Mode Test. Randomly about once a day, I will try and wake my phone up and theres no response. Quoting the Espressif document ESP8266 Reset Causes and Common Fatal Exception Causes, "Each time [the] ESP8266 reboots, the ROM code will print out a number corresponding to the reset cause. Attention 1. Hello, I'm building a new weather station based on BME680(ULP mode) and ESP8266 :Deepsleep(5min). GPIO 0 sets whether the bootloader is active, it must be pulled HIGH during power up/reset for the user program to run. I programmed the esp8266 using Arduino board support package 2. RTC in ESP8266 has very bad accuracy, drift may be seconds per minute. ESP8266 can be put into deep sleep mode with a software instruction. I added a control function on GPIO14 to leave the deep-sleep mode and replace it by a loop function to get a better debugging access and be able to reflash the. I have ESP8266 12-E with external power supply, and i use arduino ide to flash the ESP The connectios are ch\_pd-->high gpio15-->low gpio0-->high (low when I flash the program) gpio2-->high gpio16-->reset (for deep I use this for my sleep command on a Nodemcu without problem: ESP. Achtung, beim ESP8266-07-Modul sind einige mit vertauschten Beschriftungen vonGPIO4 und GPIO5 unterwegs!!. Breadboard compatible. The good news is thatmy favourite ESP8266 based device, the Wemos D1 mini, has a "potential divider" circuit on the board that allows the input to accept inputs up to the 3. without this reset the esp8266 wakes-up but doesn't boot to user application. Either just a lookup table of sun/rise set times (I have tons of memory) or sensed and/or calculated times. Find out why Close. After a software reset, the reset cause will not. I'm looking for a way to power my ESP8266 for a long time. Can double as application processor SDIO 2. The whole module powers down, except for the RTC clock circuit, which can be used to restart the module after the specified time if the pin 16 is connected to the reset pin. AT+RST – Restart module The type of this command is "executed". So, we can wire something to the RST pin and use it as an external wake up. "It also prints out something called the boot mode which indicates from where the code was taken. deepSleep(10e6); } void loop. The ESP8266 resets when the RST pin goes LOW. This is the most efficient mode. ESP8266 + IFTTT (Smart Button) #include // Replace with your SSID and Password // Deep sleep mode until RESET pin is connected to a LOW signal. deepsleep() on ESP32. dsleep () from nodemcu is not going to work. Ein mutmaßlicher Fehler im Design des Chips bewirkt, dass er sich beim Aufwachen aus dem Deep-Sleep Modus aufhängt. A node may sleep between sensor readings, status is stored so that it may send data without reconnection. Unfortunately, with all this added convenience comes the drawback of added power consumption, which continues even when the ESP8266 is in deep sleep. OV maximum voltage, so if you have an analog. After waking up, without the radio interface activated, ESP8266 consumes about 16 mA. People who have disrupted sleep often have less deep sleep, because they don't reach the latter stages of NREM so often. Currently ESP8266 can support three low power modes: Light Sleep, Modem Sleep and Deep Sleep. To put the ESP8266 in deep sleep mode, use ESP. In thisconfiguration, the ESP acts likea wireless station. with payload 0. When Ienter my program either from deep-sleep wakeup or a hardware reset. I need to determine if it was an external event. deepSleep(microseconds, mode) will put the chip into deep sleep. Connect the adapter to the computer. This is the same as pressing the on-board FLASH/BOOT button. Here is my youtube video that demonstrate the games that are working so far. 1 RST Reset the module 2 ADC A/D Conversion result. dsleep (microSecs); this is not available straight away on the ESP-01 module, as the 'post-sleep-reset-pin' XPD\_DCDC (8) of the MCU is not connected to the reset pin. RST is high when ESP8266 is on, and RTC interrupt can pull GPIO 16 to low so ESP8266 will reset based on timer and deep sleep again use deepSleep (0) to let other input to pull RST switch to low Low-energy ESP8266-based Board Sleeps Like a Log Until Triggered | Hackaday. It's used to restart the module. In this article you will find everything about how to use ESP8266 as a time source for your Arduino projects without an RTC external module. RST is high when ESP8266 is on, and RTC interrupt can pull GPIO 16 to low so ESP8266 will reset based on timer and deep sleep again use deepSleep (0) to let other input to pull RST switch to low Low-energy ESP8266-based Board Sleeps Like a Log Until Triggered | Hackaday. Feeling rested is impossible without the proper amount of deep sleep. When pulled down to ground momentarily it will reset the ESP8266 system. Deep sleep is implemented by running an internal timer which will reset (!) the ESP to get out of the sleep mode. It can be the press of a pushbutton or a magnetic reed switch being close, for example. There are several environmental issues from the amount of light to the temperature of the room. The ESP8266 modules are based on 3. – ADC is the only analog pin available. He notes that poor quality sleep has been linked to areduced immunesystem, increased risk of obesity, cardiovascular disease, cancer, as well as higher incidence of mental illnesses such as. Information in this document, including URL references, is subject to change without notice. GPIO16 can be used to wake up the ESP8266 from deep sleep. Deep-sleep; rst cause: 6 External reset is triggered by the reset pin of the ESP8266. How about setting the deep sleep interval to 4h?. The ESP8266 modules are based on 3. With any larger value it never wakes up. log() indicates which button has been pressed. The solution is to combine the low-power state of the ESP8266 with the internal Real-Time Clock (RTC) and the device's Reset pin. The below code is the final program code of this project. It also lets you

easily configure deep-sleep mode which (according to this source) lets you run the module for 3 years on two AA batteries. Concerning the Hardware, I have a 12k pull-up connected to the RESET-Pin. The schematic is simple: on the ESP8266 we need to connect Reset and GPIO16 to manage the deep-sleep / wake up process. ESP8266, in it's default configuration, boots up into the serial modem mode. Connect the USB-UART adapter to ESP8266 as follows: VCC -> VCC, GND-> GND, RX -> TX and TX-> RX. 4 GHz radio (station or AP) • Timers, deep sleep mode, JTAG debugging • Peripherals .... To wake up ESP8266 from deep sleep using GPIO16 by connecting it to RST pin. deepSleep(ESP. deepSleep (0). To wake up that means we have 2 options, first one is to set the time to wake up, and the second one is to press the reset button on the ESP8266 to wake it up. 2 During Light-Sleep, the CPU may be suspended in applications like Wi-Fi switch. Lets continue, what else we have: GPIO1, GPIO3 can be use if we give up the serial port used for programming and serial messages, what is quite useful during the development phase or later diagnostics. Quoting the Espressif document ESP8266 Reset Causes and Common Fatal Exception Causes, "Each time [the] ESP8266 reboots, the ROM code will print out a number corresponding to the reset cause. The machine will wake up when it receives a fax, computer data, make a copy, or when you press a key on the control panel. I did not make the connection between reset and gpio16 because I do not want the ESP 8266 to wake at the end of x time, but stay permanently "out of service" until the door moves. Deep-sleep mode: In this mode only the RTC is functional and all other components of the chip are powered off. If we put the ESP8266 in deep sleep for an indefinite time, it will only wake up when something resets the board. Due to limitations of the ESP8266 chip the internal real-time clock (RTC) will overflow every 7:45h. AT+GSLP – Enter deep-sleep mode This command is used to invoke the deep-sleep mode of the module, the type of which is "set". To put the ESP8266 in deep sleep mode for an indefinite period of time use ESP. Modem-Sleep requires the CPU to be working, as in PWM or I2S applications. These pins include Chip Enable pin (EN), Reset pin (RST) and WAKE pin. I need it to deep sleep until I tell it to turn on, which can simply be two GPIO pins being shorted. The reason for the deep sleep is that I would love to have this setup run on battery, without having to change it every other day. See more ideas about Arduino, Esp8266 projects, Iot. But my first two ESP8266 set-ups use a standard solder-less breadboard. Zwecks Energiesparens würde ich den µC gern temporär inDeep Sleep setzen - also ESP. Concerning the Hardware, I havea 12k pull-up connected to the RESET-Pin. Although NodeMCU provides access to the deep-sleep mode of the ESP8266. However, such a good-looking face, but still can not hide that a few tired. Attention. I can put the ESP8266 MCU to deep sleep between rough hours of dusk to dawn and stop logging data. Annoyingly the connectors for power supply and serial connection are placed in a way which by default doesn't fit into a normal breadboard. Other sleep modes. The use of SLEEP\_LIGHT causes the current flow to decrease while sleeping from about 25 [mA] to about 10 [mA]. 25 mA when the sleep duration is 71 minutes (the maximum deep-sleep duration of an ESP. Es wird Array von mindestens 2 Byts Gelesen/Geschrieben. The interrupt works fine. 本资料有pic24f16ka101t-ip-es、pic24f16ka101t-ip-es pdf、pic24f16ka101t-ip-es中文资料、pic24f16ka101t-ip-es引 脚图、pic24f16ka101t-ip-es管脚图、pic24f16ka101t-ip-es简介、pic24f16ka101t-ip-es内部结构图和pic24f16ka101t-ip-es引脚功能。. 3Vlogic only; EN (CH\_PD) - This is theenable pin for the ESP8266, pulled high by default. However, if you need someserious power saving, Deep Sleep is the only way to go. 89 mA if the node does not go into sleep mode while it is 0. It seems that after each deepsleep/wakeup, BME loses it states? Any idea how to implement this? My code is based on "basic config\_state. Deep sleep helps to restore both your body and your brain— while light sleep can drain your energy levels, restart will not work. Breadboard compatible. Then the MCU wakes up, connects to the Internet and sends a message. In recent months I've been using Cayenne for many of my IoT projects, allowing me to view sensors and controllers remotely. Deep Sleep® Specific for inability to fall asleep, waking up frequently during the night with difficulty returning to sleep, waking up too early in the morning or experiencing unrefreshed sleep. It can be the press of a pushbutton or a magnetic reed switch being close, for example. Deep-Sleep Mode in ESP8266 Modem-sleep and Light-sleep are useful when you need to have ESP8266 module functioning while some of the functions shut down. He notes that poor quality sleep has been linked to a reduced immune system, increased risk of obesity, cardiovascular disease, cancer, as well as higher incidence of mental illnesses such as. uint32 time in us 4. A node may sleep between sensor readings, status is stored so that it may send data without reconnection. The 5V to 3V3 on the Wemos is always powers so there is some energy lost on it but is ok. To put the ESP8266 in deep sleep mode for an indefinite period of time use ESP. Arduino IDE for ESP8266. The best way to find out is to run some experiments! The experiments will have the esp8266 wake-up from deep-sleep (basically a reset), send some data to a server on the local network using raw TCP, and go back to sleep. Note  $\circled{3}$ : Deep -Sleep has remained without a WiFi connection, long time to send a packet of applications, such as  $\Box$  second temperature sensor measurements every 100 seconds. Deep sleep on the ESP8266 (at least for the Arduino project) actually resets the processor on wake, losing everything but the RTC memory. If oled inited and gpio16 connect reset board pin - it led to infinity reseting of board. Free without limits; Create your own community; Explore more communities; esp8266/Arduino. GPIO 16 must be connected to reset (RST) pin so the ESP8266 is able to wake up. Deep Sleep mode uses less power than Sleep mode. But the right amount of stage 3 of NREM sleep, also known as deep sleep, is crucial to a good night's sleep and your overall health. ESP8266, in it's default configuration, boots up into the serial modem mode. The ESP8266 comes with a convenient USB interface for 5V power supply and "flashing". Attention. 3v line to get it to work reliably. it Wled Esp8266. Quoting the Espressif document ESP8266 Reset Causes and Common Fatal Exception Causes, "Each time [the] ESP8266 reboots, the ROM code will print out a number corresponding to the reset cause. According to 802. Deep-sleep mode¶ The deep-sleep mode will shut down the ESP8266 and allits peripherals, including the WiFi(but not including thereal-time-clock, which is used to wakethechip). Don't forget to connect the RST pin to D0 to activate the deep sleep. user interface. In SDK, the deep-sleep API is system deep sleep (uint32 time in us); If the parameter time in us==0, esp8266 will never wake up until an external signal trigger the reset pin Deep-Sleep. Select the appropriate COM port and binary file you want to upload. But if you need some serious power control then go for the Deep-sleep mode. I measured 18mA to the NodeMCU board while the ESP8266 was in deep sleep mode – orders of magnitude more power hungry than I was looking for. Note: If you don't know what is an ESP8266 Module I recommend you to read a complete review and tutorial here and then come back. You will see this issue only if serial upload was not followed by a physical reset (e. When pulled down to ground momentarily it will reset the ESP8266 system. Nach einem Programmfehler (z. There is a greater amount of deep sleep (stage N3) earlier in the night, while the proportion of REM sleep increases in the two cycles just before natural awakening. like executing the countdown while displaying it and waking at the end to publish. 3V power and I/O (aka 3v3). The ESP8266 acts as an access point and wireless stations can connect to it. it Wled Esp8266. The use of an ESP version of the ESP8266 (e. 3V power supply (VDD). deepSleep (0). deepSleep(ESP. See full list on esp8266-shop. dsleep (microSecs); this is not available straight away on the ESP-01 module, as the 'post-sleep-reset-pin' XPD\_DCDC (8) of the MCU is not connected to the reset pin. This will cause the device to disable deep sleep and allow maintenance such as firmware updates to be performed without having an unexpected deep sleep event. This means that if you want to turn on pin 1 on the WeMos D1 mini you will need to use a

different pin in the IDE. The Wemos will enter in sleep mode and every 10 minutes will wake and log the data to cloud. it Wled Esp8266. 0 / V2; V3.Esp8266 Deep Sleep Without Reset deepSleep) Is it possibleto wake up during that time with an externalinterrupt?Ifso, how? Thanks, Shay Want to back this issue? Post a bounty on it! We ac. Simply copy the code, choose your ESP8266 NodeMCU board, and correct port on Arduino IDE. GPIO 16 must be connected to reset (RST) pin so the ESP8266 is able to wake up. 0mW (DTIM3) Support local serial port burning, cloud upgrade, host download and. Here, is a workaround, using couple of simple electronic components along with CH\_PD, our ESP8266 will respond back to us even during deep sleep. 0 / V2; V3. 0, SPI, UART; Wake up, connect and pass packets within 2ms; Standby power consumption is less than 1. Pin8: XPD DCDC is an input/output pin which is used to wake up the chip from deep sleep mode. The pin labeled Vin can be used to provide power to the board, as an alternative to the much more convenient micro-USB port. Modem-Sleep requires the CPU to be working, as in PWM or I2S applications. The AP can be built-in to your modem or router, for example. So, at 80mA draw, the battery would supply the ESP8266 for 500/80 = 6. It was a requested feature to implement a way not to boot into configuration mode on initial boot, so that a device can work without being configured first. LiPo charging from USB., connect XPD\_DCDC with EXT\_RSTB via 0R. We are using nodemcu 0. It operates by allowing interrupt to reset only after the deep sleep timer activated (D0 is pulled low). Unlimited write cycles. Common Fatal Exceptions and Causes. like executing the countdown while displaying it and waking at the end to publish. The interrupt works fine. Feeling rested is impossible without the proper amount of deep sleep. Currently ESP8266 can support three low power modes: Light Sleep, Modem Sleep and Deep Sleep. When pulled LOW the chip works at minimum power. deepSleep(0). The interrupt works fine. Information in this document, including URL references, is subject to change without notice. txt) or read online for free. With a bit external circuitry, one could use a SR latch to catch the button press, which actually switches on the esp8266, and more important the possible power hungry LDO, which otherwise might consume more power then a deep-sleeping uC. GPIO 16 must be connected to reset (RST) pin so the ESP8266 is able to wake up. You do need to connect XDP to DTR (best use a jumper). For example, every 300 safter waking need 0. When pulled down to ground momentarily it willreset the ESP8266 system. with payload 0. Widerange supply voltage to work with many different battery configuration. If oled inited and gpio16 connect reset board pin - it led to infinity reseting of board. The manual for the ESP8266 says that for wake up from deep-sleep pin 16 has to be connected to CH\_PD. The reset cause always returns '5' (deep-sleep wakeup) even if the reset button is pressed on my WeMos D1 Mini. If you implement deep sleep with WAKE\_RF\_DISABLED and require WiFi functionality on wake up, you will need to implement an additional WAKE\_RF\_DEFAULT before WiFi functionality is available. Since this article has become quite long, and to give you an idea what to expect, I decided to put a TOC here: Names of NodeMCU development boards; Comparison of NodeMCU development boards. When pulled down to ground momentarily it will reset the ESP8266 system. But if the ESP8266 goes through a power cycle or is hardware reset, the RTC memory will be cleared. I can achieve this using the reset pin but I need it to ignore further requests to reset to give it time to run the code in my sketch. Wrapped in biodegradable muslin, the lavender and Roman chamomile flowers infuse your water with a hypnotic blend of soothing floral scents, while neroli helps alleviate worries, so your mind can rest easy before you sink deep into sleep—in bed. deepSleep(0). Connect the USB-UART adapter to ESP8266 as follows: VCC -> VCC, GND-> GND, RX -> TX and TX-> RX. deepSleepMax()) with the max deep sleep value being around 3:46h the ESP8266 woke up after 3:25h. power-on reset). THIS DOCUMENT IS PROVIDED"AS IS"WITHNO WARRANTIES WHATSOEVER, INCLUDINGANY WARRANTYOF MERCHANTABILITY, NON-INFRINGEMENT, FITNESS FOR. If someone is interested to read more about my solar powered weatherstation, please let me know. After success, reset ESP8266. esp8266 screen, Final Code for Home Automation with MIT App Inventor and ESP8266. When pulled LOW the chip works at minimum power. After reading Bill's latest newsletter I thought I'd start a discussion on a related topic that is giving me fits. Loop function will remain empty as all the task has to be performed once and then reset the This completes the tutorial on using Deep Sleep in ESP8266 module. getFreeHeap() returns thefree heap size. Other sleep modes. I know– Ican do deep sleep (not on allESP modules I think), but it reset the module it self... Nov 26, 2018 - Explore Michael Monteith's board "ESP32" on Pinterest. Without that wiring, node. In normal 'run' mode, this output is connected to the ESP8266's RESET pin, waking itself up and restarting the sketch. deepSleep(6e+8). ESP8266 will wake up after deep sleep ms. This is the same as pressing the on-board FLASH/BOOT button. RTC memory: Data will be lost after power cycle. 25 mA when the sleep duration is 71 minutes (the maximum deep-sleep duration of an ESP. It was a requested feature to implement a way not to boot into configuration mode on initial boot, so that a device can work without being configured first. 8 volts or so. I have my RV in the backyard in a winterized state, but I'd like to monitor temperature and humidity to see how cold and damp it really gets inside. 0 - as some of the behaviour is probably bootloader/SDK dependent, YMMV. without this reset the esp8266 wakes-up but doesn't boot to user application. 0V maximum voltage, so if you have an analog. Doesn't work on a clean board. With the release of ESP8266 NONOS SDK V2. deep sleep. To wake itself up, the ESP8266 uses the XPD pin to trigger its reset line, so those two pins need to be connected together. It's super easy to enter deep sleep mode, just by issuing the command:. This is a neat way of updating my BeemoPoops (my litter tray twitter bot!) remotely, without having to take the ESP-01S board out of it's circuit and reprogramming. It also lets you easily configure deep-sleep mode which (according to this source) lets you run the module for 3 years on two AA batteries. Might take a look at the Thinger library code later, but for now wanted to flag this. RST - this is the reset pin for the ESP8266, pulled high by default. Delicate features, deep and sharp, sharp edges and corners, such as artificial carving, thick and slender drooping eyelashes, high nose, extremely handsome, thin lips, sexy and charming. (GPIO16 needs to be tied to RST to wake from deepSleep. All this makes sense if the ESP8266 deep-sleep wakeup code is simply toggling the reset pin which is the same thing as pressing. Unfortunately for some reasons this is not working with mine. The ESP8266 connects to a wireless access point (WAP or simply AP). To put the ESP8266 in deep sleep mode, use ESP. deepSleep() functionW.... By "we", of course I mean the 6 people that are still reading this after seeing the title! Sure, it does have its limitations: only 2 GPIOs no analog GPIO inability to use the ESP. Zwecks Energiesparens würde ich den µC gern temporär in Deep Sleep setzen - also ESP. See more info about it. After waking up, without the radio interface activated, ESP8266 consumes about 16 mA. However, first you have to upload the. 8 volts or so. However, how to set up Mi Band 4 sleep monitoring? Here is a detailed guide for you. Annoyingly the connectors for power supply and serial connection are placed in a way which by default doesn't fit into a normal breadboard. The ESP8266 comes with a convenient USB interface for 5V power supply and "flashing". esp8266 screen, Final Code for Home Automation with MIT App Inventor and ESP8266. With this tutorial you will see how to wire the ESP8266 in order to program (flash) it. Slow-wave sleep improves episodic, memory. After pressing the top button, the http request or the MQTT Publish is executed and then goes into the deepsleep mode. A diode blocking this current solves the issue. I know – I can do deep sleep (not on all ESP modules I think), but it reset the module it self.... GPIO #16 can be used to wake up out of deepsleep mode, you'll need to connect it to the RESET pin Also note that GPIO #12/13/14 are the same as the SCK/MOSI/MISO 'SPI' pins!

Analog Pins There is also a single analog input pin called A. However, first you have to upload the. I have ESP8266 12-E with external power supply, and i use arduino ide to flash the ESP The connectios are ch\_pd-->high gpio15-->low gpio0-->high (low when I flash the program) gpio2-->high gpio16-->reset (for deep I usethis for my sleep command on a Nodemcuwithout problem:ESP. After pressing thetop button, the http request or the MQTT Publish is executed and then goes into the deepsleep mode. We can wake up, connect to WiFi, read the DHT11 sensor, send the data to the ThingSpeak server and then go back to sleep. Input voltage range 0-1v,scope:0-1024 3 EN Chip enable pin. 0 / V2; V3. The maximum time in deep-sleep is 4,294,967,295 µs, which is about ~71 minutes. Deep-Sleep Mode in ESP8266 Modem-sleep and Light-sleep are useful when you need to have ESP8266 module functioning while some of the functions shut down. There is a greater amount of deep sleep (stage N3) earlier in the night, while the proportion of REM sleep increases in the two cycles just before natural awakening. If you've got the Thing, wiring up XPD to. The device will automatically wake up after the deep-sleep time set by the users. 5mW (DTIM=10) to stay connected to theaccess point. I'd really like you to explain thisa bitmore. "Withoutsleep, it'salmostas ifthe brain is too heavy on the emotional accelerator pedal, without enough brake," Walker said. Between the transmissions the ESP is in deep sleep. "Marker (2) isafter setting deep sleep mode:avg. I started froman older version that was rock solid beforethe Board Manager Changes. The overall average current is less than 1mA. Researchers have found that the type of sleep most apt to calm and reset the anxious brain is deep sleep, also known as non-rapid eye movement (NREM) slow-wave sleep, a state in which neural. To put the ESP8266 in deep sleep mode for an indefinite period of time use ESP. Other sleep modes like the modem sleep and light sleep are helpful if you still need to have your ESP8266 functioning and you want some additional power options. Without any clear evidence, they would have to release him. In recent months I've been using Cayenne for many of my IoT projects, allowing me to view sensors and controllers remotely. A minor adjustment has to be made before the module enter this deep sleep mode, i. Diving one level deeper, the esp8266 will need to go through the following phases during its waking time:. I need it to deep sleep until I tell it to turn on, which can simply be two GPIO pins being shorted. CH\_EN pin on the ESP8266 ESP01 would save more power than Deep Sleep mode. The SLEEP-EN jumper connects GPIO16 (which has the XPD functionality) to the ESP8266's reset input. 0 -capacitive touch, ADCs, DACs, UART, SPI, I2C. GPIO 16 must be connected to reset (RST) pin so the ESP8266 is able to wake up. getChipId() returns the ESP8266 chip ID as a 32-bit integer. Hierdoor krijg je zelfmeer controle over je devices en ben je niet meer afhankelijk van Itead services via China of apps. In future chapters you are going to learn how to use this pin to "wake" the microcontroller when it is in a deep sleep state. Active high 4 GPIO16 GPIO16; can be used to wake up the chipset from deep sleep mode 5 GPIO14 GPIO14; HSPI\_CLK 6 GPIO12 GPIO12; HSPI\_MISO 7 GPIO13 GPIO13; HSPI\_MOSI; UART0\_CTS 8 VCC 3. deepSleepMax()) with the max deep sleep value being around 3:46h the ESP8266 woke up after 3:25h. ESP8266 Software Development – Block Diagram ESP8266 HDK. von Jan Christian H. I'm using an interrupt (to enter sleep) while ESP32 is in normal mode, and before setting up the the pin as source for wake up, I detach the interrupt from the pin. OTA uploads are not affected. But if you need some serious power control then go for the Deep-sleep mode. If the wireless network connection (WLAN) of the machine is enabled or if the. Just rip it out with a knife or desolder it you like to do things right. As a workaround, to measure short enough intervals you can use utime. To reset internal clock gradually, modulate exposure to light teach the patient things like progressive-relaxation techniques and point out actions that are getting in the way of deep sleep. When it was booting, I was receiving serial messages such as "ets Jan 8 2013,rst cause:5, boot mode:(3,5) ets main. Wir verwenden den beliebten ESP8266-Mikrocontroller und eine Fritz!Box, um unsere DECT-Handgeräte zu einer mobilen Türklingel zu machen. Directly connecting to 5VI/O, like that from an Uno, can destroy the I/O of the sensitive ESP8266 chip. But my first two ESP8266 set-ups use a standard solder-less breadboard. It is a development platform with programmer, Serial-to-USB module, voltage regulator and several peripherals. To wake up the ESP8266 fromdeep sleep, GPIO16 should beconnected to the RST pin. Sleep isa necessary process for the brain to clear metabolic toxins and waste, consolidate memory and learning, and recharge our physical body. 0V maximum voltage, so if you have an analog. Check your connections. I programmed the esp8266 using Arduino board support package 2. Control Pins are used to control the NodeMCU/ESP8266. This pin is 3. This is the same as pressing the on-board RESET button. You need to connect GPIO 16 to RST to wake up ( or reset ) the device when Deep-sleep is over. i have quite annoying problem with my 920. Slow-wave sleep improves episodic, memory. Im not entirely surprised it worked as the ESP8266 (the WeMos) is a pretty versatile micro-controller. dsleep () from nodemcu is not going to work. These stations could be your laptop, a smartphone, or even another ESP in. Can double as application processor SDIO 2. Press the Flash button. Deep-sleep. But i guess the chip is sometimes still in debug mode, so deep sleep mode is just simulated. To wake itself up, the ESP8266 uses the XPD pin to trigger its reset line, so those two pins need to be connected together. The esp8266 marketing summary gives the following information on the available sleep states: OFF: CHIP\_PD pin is low. 000082 A = 1. Lets continue, what else we have: GPIO1, GPIO3 can be use if we give up the serial port used for programming and serial messages, what is quite useful during the development phase or later diagnostics. For example, the rising edge (the signal) of a motion detector (PIR) can be used. It can be the press of a pushbutton or a magnetic reed switch being close, for example. The device will automatically wake up after the deep-sleep time set by the users. Deep sleep prewired, only need to connect with asolder jumper. the deep sleep wakeup reset over pin 16 isa workaround fora bug in the ROM bootloader. The Program is designed to follow the below steps. You put the ESP8266 Thing into deep sleep for a given period of time and wake it up based in this time. ESP8266 AT Instruction Set 2. Common Fatal Exceptions and Causes. That's 20min early but hey, the early bird catches the worm they say. Projects The first idea was to keep the ESP module in deep sleep when the module is not needed for communication. For a device being in that state ESP. Deep sleep is predefined at a set amount of time using this function ESP. The problem appears to be that once 'deepSleep' is entered, a '5' is always returned. Chapter 2 Components. The ESP8266 module has the deep sleep mode which allows to put it in hibernation to save the battery. Ein mutmaßlicher Fehler im Design des Chips bewirkt, dass er sich beim Aufwachen aus demDeep-Sleep Modusaufhängt. The whole module powers down,except for the RTC clock circuit, which can be used to restart the module after the specified time if the pin 16 is connected to the reset pin. Recovery memory of RTC can keep basic Wi-Fi connecting information. The whole module powers down, except for the RTC clock circuit, which can be used to restart the module after the specified time if the pin 16 is connected to the reset pin. -Wi-Fi and bluetooth built-in. If you wake up, dismiss whatever woke you up, and immediately return to sleep - then you basically continue your sleep. 3V logic only EN (CH\_PD) - This is the enable pin for the ESP8266, pulled high by default. There are several environmental issues from the amount of light to the temperature of the room. I'd really like you to explain this a bit more. The best way to find out is to run some experiments! The experiments will have the esp8266 wake-up from deep-sleep (basically a reset), send some data to a server on the local network using raw TCP, and go back to sleep. For a security device it is important that it can survive software problems like infinite loops and go back to work. But, if you need some serious power control, Deep-sleep is the way to go. I have a esp8266 with ads18b20 sensor running off battery that I am trying to squeeze more than a week of uptime Currently the

esp runs for 2 minutes and then deep sleeps for 30. The ESP8266 resets when the RST pin goes LOW. ESP8266 Deep Sleep Side-effects. Power consumption is high. I did not make the connection between reset and gpio16 because I do not want the ESP 8266 to wake at the end of x time, but stay permanently "out of service" until the door moves. That's 20min early but hey, the early bird catches the worm they say. Hi, I saw the option to enter deep sleep for a predefined amount of time (ESP. I assumed that enabling and disabling CH\_PD a. So, when you call ESP. That's 20min early but hey, the early bird catches the worm they say. Prototype in EAGLE. Deep sleep prewired, only need to connect with a solder jumper. Rui Santos 27,986 views. Although I don't think it affected the sensors, it seemed sensible to avoid leaving the ESP8266 online if it only needed to periodically log data. esp8266 screen, Final Code for Home Automation with MIT App Inventor and ESP8266. This seems obvious. After reading Bill's latest newsletter I thought I'd start a discussion on a related topic that is giving me fits. That relief is the result of a sudden change in respiratory patterns. The solution is to combine the low-power state of the ESP8266 with the internal Real-Time Clock (RTC) and the device's Reset pin. I would not have been able to write this book without the Internet. ESP8266 provide only software I2C interface it means we can use any two pins for I2C but following pins mostly used. A node is either a ESP8266 or ESP32 board with a number ofsensors. power-on reset). I solved this bymanually soldering asingle wire ofastranded cable between thereset pin ofthe moduleand the XPD\_DCDC (8) pin of the MCU (bottom right corner of the mcu in the first photo). This example shows how to post multiple fields of data to a ThingSpeak™ channel from a device that wakes from deep sleep. Special function - timer reset when in deep sleep WeMos mini pin D1 / GPIO5. My questions to you are: 1. Press the Flash button. The use of SLEEP\_LIGHT causes the current flow to decrease while sleeping from about 25 [mA] to about 10 [mA]. Why ami doing this? When the ESP wake up from deep sleep. Although I don't think it affected the sensors, it seemed sensible to avoid leaving the ESP8266 online if it only needed to periodically log data. The problem appears to be that once 'deepSleep' is entered, a '5' is always returned. The idea is: I want to hook up 2 buttons to a case. I measured 18mA to the NodeMCU board while the ESP8266 was in deep sleep mode – orders of magnitude more power hungry than I was looking for. A minor adjustment has to be made before the module enter this deep sleep mode, i. It makes up about 20% of total sleep time. 3 volt power supply. To address your points: Wiring the DHT22 to 5 Volts – This is something that will mostly work however the WeMos isn't specced to be able to take such voltages. Parts: Adafruit HUZZAH ESP8266 module. The whole period normally proceeds in the order: N1  $\rightarrow$  N2  $\rightarrow$  N3  $\rightarrow$  N2  $\rightarrow$  REM. deepSleep(SLEEP\_TIME); Nun beschreiben verschiedene Seiten, dass zu Aufwachen GPIO16 und RST mit einander zu verbinden ist. I can put the ESP8266 MCU to deep sleep between rough hours of dusk to dawn and stop logging data. ESP8266 GPIO expander missing interrupts. deepsleep (time=0) [Enter deep sleep. My mistake was that in the first try, pmc\_states example let me locked in deep-sleep mode (or power down?), and by following UserManaul and adding this insctruction (write 1 in PD0\_SLEEP0\_HW\_ENA) I was able to leave this state (but Wake-up induced a reset). Due to limitations of the ESP8266 chip the internal real-time clock (RTC) will overflow every 7:45h. 今 回はESP8266の目玉機能の一つであるDeep-Sleepモードへの突入、復帰のやり方を解説したいと思います。 スペックシートでは10μAと、と ても低い消費電力になるので乾電池で長期間の運用が可能になると思います。. To put the ESP8266 in deep sleep mode, use ESP. ATE – AT commands echo Response OK Parameters ATE0: Switch echo off ATE1: Switch echo on AT+RESTORE – Factory reset Response OK Notes Restore factory default settings. ATE – AT commands echo This command ATE is an AT trigger command echo. This article will explain how to enable deep sleep. To address your points: Wiring the DHT22 to 5 Volts – This is something that will mostly work however the WeMos isn't specced to be able to take such voltages. THIS DOCUMENT IS PROVIDED "AS IS" WITH NO WARRANTIES WHATSOEVER, INCLUDINGANY WARRANTYOF MERCHANTABILITY, NON-INFRINGEMENT, FITNESS FOR. If youwake up, dismiss whatever woke you up, and immediately return to sleep - then you basically continue your sleep. 3V logic only EN (CH\_PD) - This is the enable pin for the ESP8266, pulled high by default. You do need to connect XDP to DTR (best use a jumper). 0mW (DTIM=3) or less than 0. Hence I try to make one myself and share it. NodeMCU) mit der Arduino IDE. A wide voltage range switching regulator enables the user to use different battery technologies from1 AAcell up to LiPo cells. If you are going to connect the ESP8266 to anArduino, LaunchPad, or any other 5V-based Microcontroller system, you'll need to do some logic conversion. Peak is 383 mA as of WiFi boost. But there's a problem, in order to activate the deep sleep mode, you need to connect two pins of the esp8266 chip together: RST and XPD\_DCDC. This is the same as pressing the on-board FLASH/BOOT button. Your body is getting ready for deep sleep. It can be the press of a pushbutton or a magnetic reed switch being close, for example. Might take a look at the Thinger library code later, but for now wanted to flag this. 0 board is one greatexample. ESP8266EXDeep-Sleep Mode Test. This seems to beacommon problemfor folks trying to develop battery-powered ESP8266 devices using deep-sleep to conserve power. This pin is 3. deepSleep(SLEEP\_TIME). Criticalis boot, firmwareflash and WiFi operations. This is to prevent a so-called 'zombie-mode', in which the ESP8266-12 has trouble waking up from deep sleep. I assumed that enabling and disabling CH\_PD a. But this one is a bit different, made to be easy to set up without the need for additional hardware like programmers and voltage regulators. It contains flash and reset buttons and an USB-connector for flashing and power. Wled Esp8266 - zere. I solved this by manually soldering a single wire of a stranded cable between the reset pin of the module and the XPD DCDC (8) pin of the MCU (bottom right corner of the mcu in the first photo). "It also prints out something called the boot mode which indicates from where the code was taken. The reset cause always returns '5' (deep-sleep wakeup) even if the reset button is pressed on my WeMos D1 Mini. It wakes at the specified interval by taking output D0, (GPIO16) low. To wake up ESP8266 from deep sleep using GPIO16 by connecting it to RST pin. Based on my previous ESP8266-01 experience I have: VCC and CH\_PD pulled up with 4k6 or 10k resistors. Stimulus circuit output without ESP8266. \*Part 1\*: set up your board and write the code so that a `console. After waking up, without the radio interface activated, ESP8266 consumes about 16 mA. Hello, I'm building a new weather station based on BME680(ULP mode) and ESP8266 :Deepsleep(5min). The reset cause 2 is a watchdog timer reset. This article will explain how to enable deep sleep. Pin8: XPD\_DCDC is an input/output pin which is used to wake up the chip from deep sleep mode. ESP8266 can be put into deep sleep mode with a software instruction. The amazing ThingPulse ePulse from yours truly consumes only 25μA in deep sleep. Is that correct? The way my code is supposed to work is simply when reed switch momentarily conducts when the. However, such a good-looking face, but still can not hide that a few tired. Note: ESP8266 only. Put the Adafruit HUZZAH Feather ESP8266 to Deep Sleep with One Wire and One Line of Code Very cool project spotted over at arduinotronics:MyAdafruit HUZZAHFeather ESP8266 consumes 0. The manualfor the ESP8266 says that for wake up fromdeep-sleep pin 16 has to be connected to CH\_PD. It makes up about 20% of total sleep time. deepSleep (0). With one wire and a single line of code, I can drop that to about 0. system\_deep\_sleep\_set\_option(1) The chip will make RF calibration after waking up from Deep-sleep. This issue concerns only serial uploads. Note: If you don't know what is an ESP8266 Module I recommend you to read a complete review and tutorial here and then come back. 0mW (DTIM=3) or less than 0. Just rip it out with a knife or desolder it you like to do things right. Due to limitations of the ESP8266 chip the internal real-time clock (RTC) will overflow every 7:45h. I have an ESP8266, ESP-12F modules that is in deep sleep

mode. In normal 'run' mode, this output is connected to the ESP8266's RESET pin, waking itself up and restarting the sketch. You can wire it up as shown above. It wakes up every 6 hours to read a humidity sensor, display it onLEDand then post to IFTTT. I'musing an interrupt (to enter sleep) while ESP32 is in normal mode, and before setting up the the pin as source for wake up, I detach the interrupt from the pin. dsleep (microSecs); this is not available straight away on the ESP-01 module, as the 'post-sleep-reset-pin' XPD\_DCDC (8) of the MCU is not connected to the reset pin. In this version GPIO16 (D0) is connected to the RST (Reset) pin of the ESP8266. When the RST pin is connected to GND it restarts the microcontroller. Breadboard compatible. In recent months I've been using Cayenne for many of my IoT projects, allowing me to view sensors and controllers remotely. h "extern struct rst\_info resetInfo;}  $\#$  sleep for this many seconds  $\#$  define SLEEP\_SEC 5 /\* \* program. In normal'run' mode, this output isconnected to the ESP8266's RESET pin, waking itself up and restarting thesketch. The fiddle with USB-TTL-adapters can also be skipped using ready made development boards for ESP8266. Respectable, if not MSP430 levels. This example shows how to post multiple fields of data to a ThingSpeak™ channel from a device that wakes from deep sleep. When GPIO0 is pulled LOW, it sets the ESP8266 into bootloader mode. After sending the MCU was put into deep sleep mode until another ten minutes had passed, at which point the MCU was reset and the cycle started again. This puts the ESP into a low-power deep sleep mode for x microseconds. To put the ESP8266 in deep sleep mode for an indefinite period of time use ESP. I use the RESET for the wakeup instead. Passing through these four stages of NREM sleep takes about an hour," explains Dr Lee. The cause is GPIO16 producing HIGH current in deep sleep and it prevents reset switch from working. I have ESP8266 12-E with external power supply, and i use arduino ide to flash the ESP The connectios are ch pd-->high gpio15-->low gpio0-->high (low when I flash the program) gpio2-->high gpio16-->reset (for deep I use this for my sleep command on a Nodemcu without problem: ESP. The concept idea is to have the MCU in deep sleep forever until it is reset by the reed switch. deepsleep(5000000, RF\_DISABLED) wakes up the module every 5 seconds without re-activating the WiFi modem. With deep sleep the 4 steps are in place: ESP8266 connects to Wi-Fi; The ESP8266 performs an action (reads a sensor, publishes an MQTT message and so on); Sleeps for a defined number of microseconds; Repeats that process over and over. The esp8266 marketing summary gives the following information on the available sleep states: OFF: CHIP\_PD pin is low. One of the problems you will encounter when programming the WeMos D1 is that pin 1 on the WeMos isnt pin 1 in the Arduino IDE. void system deep sleep(uint32 time in us) Parameters: 0 The chip won't be woken up at regular intervals, i. I can achieve this using the reset pin but I need it to ignore further requests to reset to give it time to run the code in my sketch. I am using the current beta firmware (R143 I guess) and I don't have any problems when I don't use the sleep mode. I have an ESP8266, ESP-12F modules that is in deep sleep mode. ESP8266 provide only software I2C interface it means we can use any two pins for I2C but following pins mostly used. deepSleep(SLEEP\_TIME); Nun beschreiben verschiedene Seiten, dass zu Aufwachen GPIO16 und RST mit einander zu verbinden ist. When pulled down to ground momentarily it will reset the ESP8266 system. When the onboard clock decides it is time to wake-up it pulls the XPD\_DCDC pin Low briefly which causes the ESP8266 to reset. We can use any GPIO pin for interrupts except GPIO16. The ESP8266 will wake up when the RST pin receives a LOW signal. To put the ESP8266 in deep sleep mode, use ESP. AT+GMR – View version info This AT command is used to check the version of AT commands and SDK that you are using, the type of which is "executed". Deep Sleep mode uses less power than Sleep mode. The good news is that my favourite ESP8266 based device, the Wemos D1 mini, has a "potential divider" circuit on the board that allows the input to accept inputs up to the 3. (jhaddorp). Some ESPspecific APIs related to deep sleep, RTC and flash memories are available in the ESP object. According to the ESP8266 SDK, you can only sleep for 4,294,967,295  $\mu$ s, which is about  $\sim$ 71 minutes. deepSleep) Is it possible to wake up during that time with an external interrupt? If so, how? Thanks, Shay Want to back this issue? Post a bounty on it! We ac. The 108th Byte of init parameter decides whether RF calibration will be performed after the chip wakes up from Deep-sleep. When I tried ESP. I ordered the ESP-201 board because I was looking forward to finally own an ESP8266 module which was compatible with my bread board. You put the ESP8266 Thing into deep sleep for a given period of time and wake it up based in this time.  $9 / VI$ ; 2nd generation  $/ VI$ . Deep Sleep mode uses less power than Sleep mode. When pulled down to ground momentarily it will reset the ESP8266 system. With a bit external circuitry, one could use a SR latch to catch the button press, which actually switches on the esp8266, and more important the possible power hungry LDO, which otherwise might consume more power then a deep-sleeping uC. Steps for Deep-Sleep Mode in ESP8266(NodeMCU) Modem-sleep and Light-sleep are useful when you need to have ESP8266 module functioning while some of the functions shut down. Upon waking up, the device boots up from user\_init. To reset internal clock gradually, modulate exposure to light teach the patient things like progressive-relaxation techniques and point out actions that are getting in the way of deep sleep. The search for a good night's sleep There are many factors that go into falling and staying asleep. We have full assessments so we can see where you are both inside, and out. I'm trying to build an external circuit to reset my esp8266-01 when my proximity sensor is triggered. Other limitations are:. 25 mA when the sleep duration is 71 minutes (the maximum deep-sleep duration of an ESP. DEEP SLEEP: Only RTC is powered on the rest of the chip is powered off. External reset or deep-sleep wakeup. See full list on diyprojects. Select the appropriate COM port and binary file you want to upload

- [aJ](https://mobiliperte.it?aJ)
- [GZ](https://mobiliperte.it?GZ)
- $\bullet$   $\underline{fX}$  $\underline{fX}$  $\underline{fX}$
- $\bullet$  Oh
- [te](https://mobiliperte.it?te)